# **Stekovi i redovi**

Veliki broj realnih problema zahteva korišćenje struktura podataka kao što su **stekovi** i **redovi**. Tipičan primer korišćenja stekova je stek koji programski jezik koristi da bi implementirao pozivanje funkcija i povratak iz njih. Sa druge strane, jedna od najčešćih primena redova je red za upravljanje redosledom procesa koje je potrebno izvršiti. Obe ove strukture podataka su u formi liste, tako da je za njihovu implementaciju moguće iskoristiti nizove ili povezane liste.

## **Stekovi**

**Stekovi** (engleski stack) su liste elemenata u kojima je moguće dodavanje i oduzimanje elemenata samo na jednom kraju, koji se naziva **vrh steka**. To praktično znači da se elementi sa steka uklanjaju obrnutim redosledom u odnosu na redosled kojim su dodavani na stek. Iz tog razloga se ova struktura podataka često naziva i LIFO, što je skraćenica od engleskih reči **L**ast **I**n **F**irst **O**ut (Poslednji unutra prvi napolje). Operacija dodavanja elemanta na stek se najčešće naziva **Push** (gurnuti), dok se operacija skidanja elementa sa steka naziva **Pop** (skinuti).

Stek možemo zamisliti kao cev zatvorenu na jednom kraju u koju se na drugom kraju dodaju kuglice koje predstavljaju elemente (Slika ###). Prilikom vađenja kuglica iz cevi uvek moramo prvo izvaditi onu kuglicu koja je poslednja ubačena u cev i tako redom. Kuglica koja je prva ubačena u cev biće poslednja izvađena. Zahvaljujući ovoj osobini, stekovi se često u srpskom jeziku nazivaju i **stogovi**.

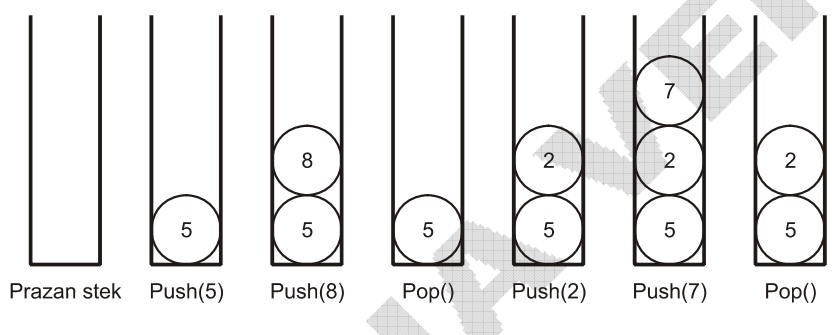

Slika ### Šematski prikaz dodavanja i skidanja elemenata sa steka

S obzirom da su stekovi u osnovi liste, oni se mogu implementirati korišćenjem nizova ili povezanih lista.

## **Implementacija steka pomoću niza**

Kada se za implementaciju steka koristi niz, operacije dodavanja i skidanja elemenata sa steka se realizuju korišćenjem osnovnih operacija nad nizom. Ograničenje implementacije pomoću niza je nemogućnost proširenja i skraćenja niza u zavisnosti od broja elemenata na steku.

Za implementaciju steka koristi se niz konstante veličine, koja mora biti dovoljna da se u nju smesti maksimalan broj elemenata koji se u jednom trenutku može naći na steku. Pored toga, u svakom trenutku je neophodno znati broj elemenata na steku ili indeks elementa na vrhu steka. Indeks -1 označava da je stek prazan. Prilikom dodavanja elementa na stek, povećava se indeks vrha steka i na tu poziciju u nizu upisuje novi element. Suprotno, prilikom skidanja elementa sa steka umanjuje se indeks vrha steka.

```
#include <stdio.h>
#define MAX 100 /* Maksimalna velicina steka */
#include <stdlib.h>
void push(int stack[], int *top, int value)
{
   if(' *top < MAX ){
      *top = *top + 1;
```

```
    stack[*top] = value;
   }
   else
   {
           printf("Stek je pun i ne moze da primi novu vrednost.\n");
           exit(0);
   }
}
void pop(int stack[], int *top, int *value)
{
   if( *top \ge 0 )
   {
       *value = stack[ *top];*top = *top - 1;
   }
   else
   {
           printf("Stek je prazan i ne moze se skinuti vrednost sa njega.\n");
           exit(0);
   }
}
void main()
{
   int stack[MAX];
   int top = -1;
   int n,value;
   do
   {
           do
           {
              printf("Unesite element koji zelite da dodate na stek:\n");
              scanf("%d",&value);
              push(stack,&top,value);
              printf("Unesite 1 za dodavanje novog elementa na stek:\n");
              scanf("%d",&n);
       } while(n == 1);
           printf("Unesite 1 za skidanje elementa sa steka:\n");
           scanf("%d",&n);
       while( n == 1)
           {
              pop(stack,&top,&value);
              printf("Skinuta vrednost je %d\n",value);
               printf("Unesite 1 za skidanje elementa sa steka:\n");
               scanf("%d",&n);
           }
           printf("Unesite 1 za dodavanje novog elementa na stek:\n");
           scanf("%d",&n);
    } while(n == 1);
}
```
Prethodni primer sadrzi funkcije *push* i pop za dodavanje i skidanje elementa sa steka. U glavnom programu omogućeno je dodavanje i skidanje elemenata sa steka proizvoljan broj puta odabirom odgovarajućih komandi.

## **Implementacija steka pomoću liste**

Stek se može veoma efikasno implementirati korišćenjem povezanih lista tako što bi se novi element dodavao uvek na početak liste. Takođe, u slučaju skidanja elementa sa steka skidao bi se uvek prvi element u listi, odnosno onaj koji je poslednji dodat.

Na početku, lista je prazna, pa je i pokazivač na početak liste (top) jednak NULL. Funkcija push uzima pokazivač na postojeću listu kao prvi parametar i vrednost koju treba dodati kao drugi parametar, kreira

novi element i dodaje ga na početak liste. Funkcija pop uzima pokazivač na početak liste kao prvi parametar i pokazivač na promenljivu u koju će smestiti vrednost skinutog elementa kao drugi parametar. Nakon toga, funkcija vraća vrednost prvog elementa u listi i pomera pokazivač top na sledeći element u listi. Na kraju se uništava element koji je bio na početku liste.

Na Slici ### prikazan je izgled steka predstavljenog povezanom listom prilikom dodavanja i skidanja elemenata sledećim redosledom: Push(5), Push(8), Pop(), Push(2), Push(7), Pop().

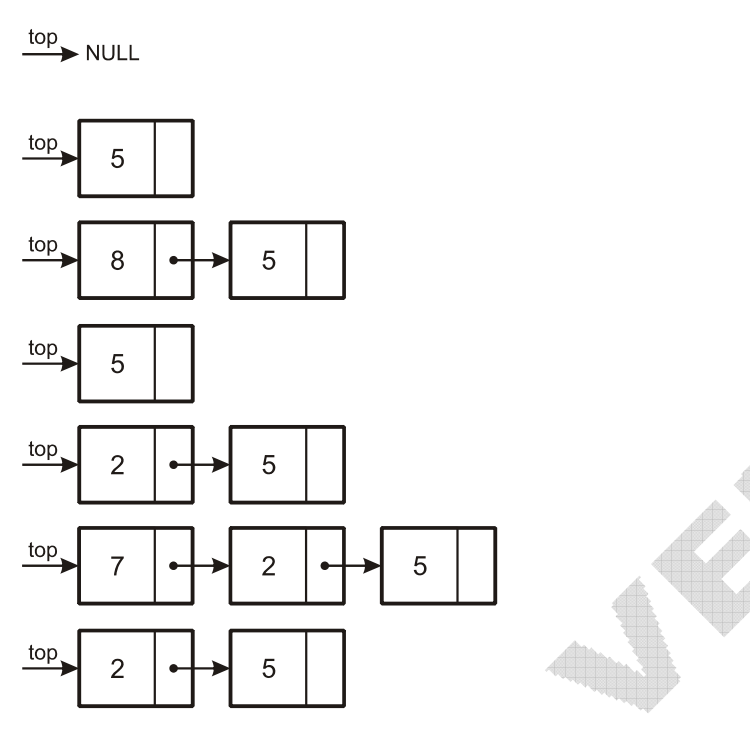

Slika ### Šematski prikaz dodavanja i skidanja elemenata sa steka predstavljenog povezanom listom

```
# include <stdio.h>
# include <stdlib.h>
struct node
{
   int data;
   struct node *link;
};
struct node* push(struct node *p, int value)
{
   struct node *temp;
  /* kreiranje novog cvora koriscenjem prosledjene vrednosti */
   temp=(struct node *)malloc(sizeof(struct node));
   if(temp==NULL)
   {
          printf("Greska pri alociranju memorije.\n");
      exist(0);}
   temp‐>data = value;
   temp‐>link = p;
   p = temp;return(p);
}
struct node* pop(struct node *p, int *value)
{
```

```
struct node *temp;
   if(p==NULL)
   {
           printf("Greska. Stek je prazan.\n");
           exit(0);
   }
    *value = p‐>data;
   temp = p:
   p = p - \lambdalink;
   free(temp);
   return(p);
}
void main()
{
   struct node *top = NULL;
   int n,value;
   do
   {
           do
           {
               printf("Unesite element koji zelite da dodate na stek:\n");
               scanf("%d",&value);
               top = push(top,value);
               printf("Unesite 1 za dodavanje novog elementa na stek:\n");
               scanf("%d",&n);
       } while(n == 1);
           printf("Unesite 1 za skidanje elementa sa steka:\n");
           scanf("%d",&n);
       while( n == 1)
           {
               top = pop(top,&value);
               printf("Skinuta vrednost je %d\n",value);
               printf("Unesite 1 za skidanje elementa sa steka:\n");
               scanf("%d",&n);
           }
           printf("Unesite 1 za dodavanje novog elementa na stek:\n");
           scanf("%d",&n);
   } while(n == 1);
}
```
## **Redovi**

**Redovi** (engleski queue) su liste elemenata u kojima se elementi dodaju na jednom kraju liste, koji se naziva **kraj reda**, a oduzimaju se na drugom kraju liste, koji se naziva **početak reda**. To praktično znači da se elementi sa reda uklanjaju istim redosledom kao što su i dodavani na red. Iz tog razloga se ova struktura podataka često naziva i FIFO, što je skraćenica od engleskih reči **F**irst **I**n **F**irst **O**ut (Prvi unutra prvi napolje). Operacija dodavanja elemanta u red se najčešće naziva **Insert** (ubaciti), dok se operacija brisanja elementa iz reda naziva **Delete** (obrisati).

Red možemo zamisliti kao cev otvorenu na oba kraja u koju se na jednom kraju ubacuju kuglice koje predstavljaju elemente (Slika ###). Prilikom vađenja kuglica iz cevi uvek se prvo vadi kuglica koja je prva ubačena u cev i tako redom. Kuglica koja je poslednja ubačena u cev biće poslednja izvađena. Upravo ovoj osobini redovi duguju svoj naziv, jer podsećaju na čekanje u redu gde se prvo uslužuju oni koji su prvi stigli.

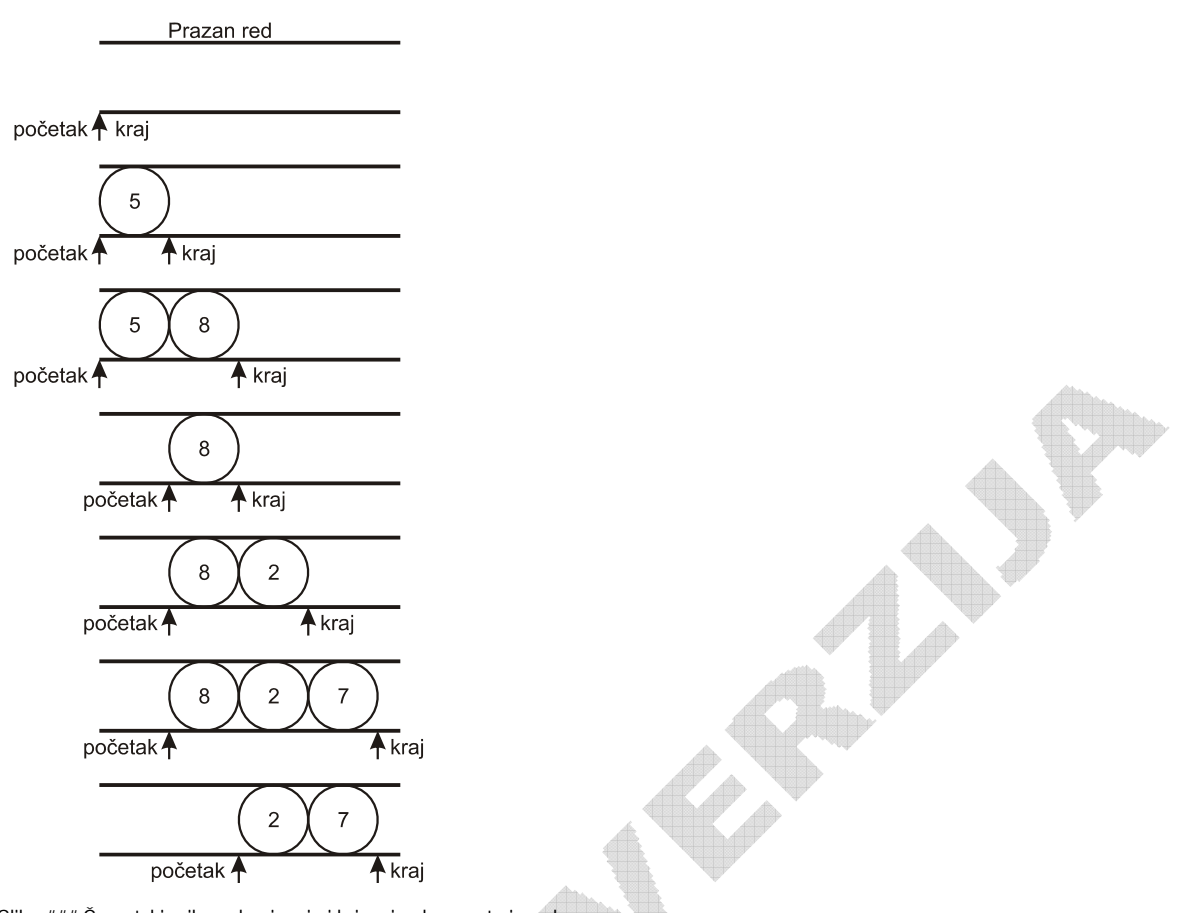

Slika ### Šematski prikaz ubacivanja i brisanja elemenata iz reda

S obzirom da su stekovi u osnovi liste, oni se mogu implementirati korišćenjem nizova ili povezanih lista.

## **Implementacija reda pomoću niza**

Kada se za implementaciju reda koristi niz, operacije dodavanja i brisanja elemenata iz reda se realizuju korišćenjem osnovnih operacija nad nizom. Ograničenje implementacije pomoću niza je nemogućnost proširenja i skraćenja niza u zavisnosti od broja elemenata u redu.

Za implementaciju reda koristi se niz konstante veličine, koja mora biti dovoljna da se u nju smesti ukupan broj elemenata koji se dodaju u red, bez obzira na to koliko je njih obrisano iz reda. Pored toga, u svakom trenutku je neophodno znati indekse prvog i poslednjeg elementa u redu. Indeksi -1 označavaju da je red prazan. Prilikom dodavanja elementa u red, povećava se indeks poslednjeg elementa i na tu poziciju u redu upisuje se novi element. U slučaju brisanja elementa iz reda, povećava se indeks prvog elementa u redu.

Moguća je i drugačija implementacija koja bi zahtevala samo onoliku veličinu niza koliko je potrebno da se smeste elementi koji su u jednom trenutku u redu, međutim takva realizacija zahteva stalno pomeranje preostalih elemenata prilikom brisanja prvog elementa iz reda.

```
#include <stdio.h>
#define MAX 100 /* Maksimalna velicina reda */
#include <stdlib.h>
void insert(int queue[], int *rear, int value)
{
   if(*rear < MAX‐1)
   {
           *rear= *rear +1;
          queue[*rear] = value;
   }
   else
```

```
{
           printf("Red je pun. Ne moze se dodati vrednost.\n");
       exit(0);}
}
void delete(int queue[], int *front, int rear, int * value)
{
   if(*front == rear)
   {
           printf("Red je prazan. Ne moze se obrisati vrednost.\n");
       ext(0);}
   *front = *front + 1;
   *value = queue[*front];}
void main()
{
   int queue[MAX];
   int front, rear;
   int n,value;
   front=rear=(-1);do
   {
           do
           {
              printf("Unesite element koji zelite da dodate u red:\n");
              scanf("%d",&value);
              insert(queue,&rear,value);
              printf("Unesite 1 za dodavanje novog elementa u red:\n");
              scanf("%d",&n);
       } while(n == 1);
           printf("Unesite 1 za brisanje elementa iz reda:\n");
           scanf("%d",&n);
       while( n == 1)
           {
               delete(queue,&front,rear,&value);
              printf("Obrisana vrednost je %d\n",value);
              printf("Unesite 1 za brisanje elementa iz reda:\n");
              scanf("%d",&n);
           }
           printf("Unesite 1 za dodavanje novog elementa u red:\n");
           scanf("%d",&n);
   } while(n == 1);
}
```
## **Implementacija reda pomoću liste**

Red se može veoma efikasno implementirati korišćenjem povezanih lista tako što bi se novi element dodavao uvek na kraj liste. Takođe, u slučaju brisanja elementa iz reda skidao bi se uvek prvi element u listi, odnosno onaj koji je prvi dodat.

Na početku, lista je prazna, pa su i pokazivači na početak i kraj liste (front i rear) jednaki NULL. Funkcija insert kreira novi element i dodaje ga na kraj liste. Funkcija delete vraća vrednost prvog elementa u listi i pomera pokazivač front na sledeći element u listi. Na kraju se uništava element koji je bio na početku liste.

Na Slici ### prikazan je izgled reda predstavljenog povezanom listom prilikom dodavanja i brisanja elemenata sledećim redosledom: Insert(5), Insert(8), Delete(), Insert(2), Insert(7), Delete().

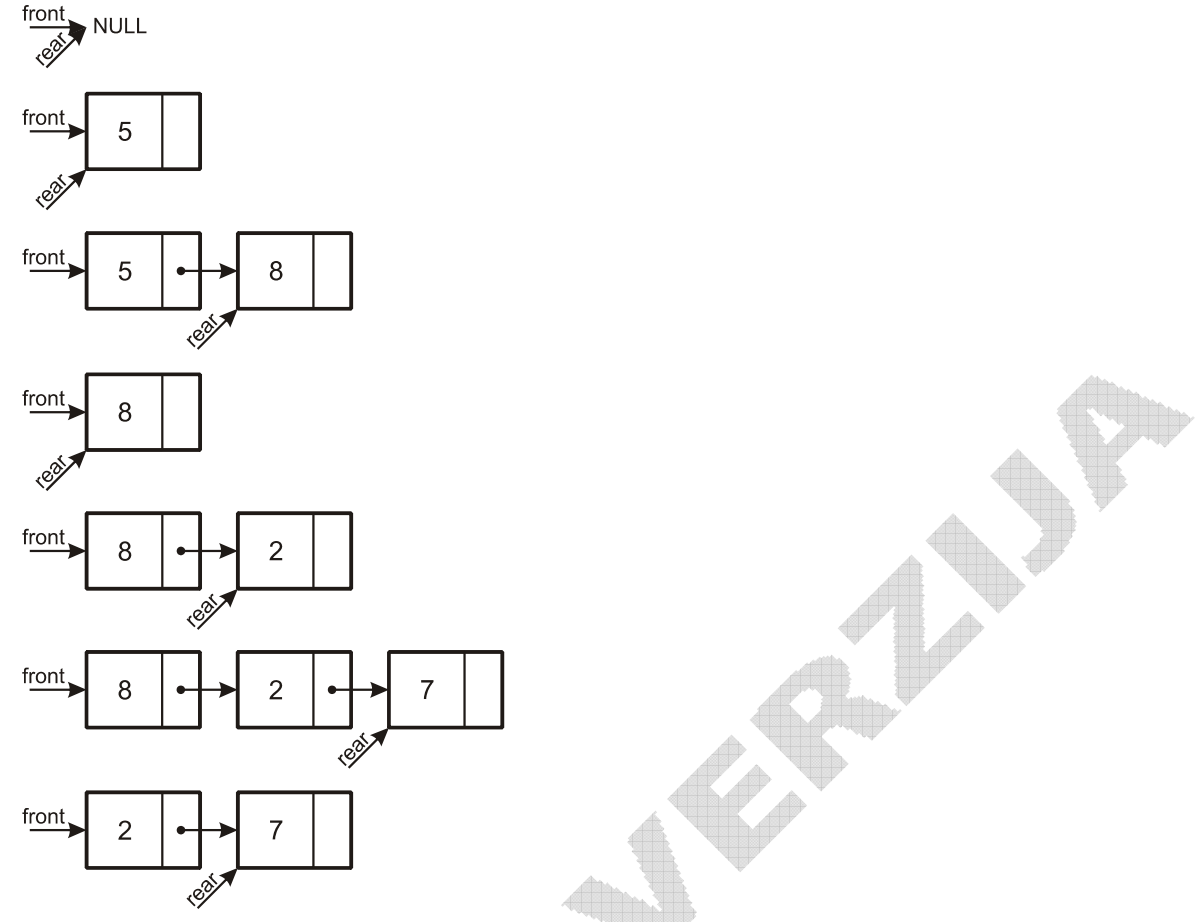

Slika ### Šematski prikaz dodavanja i brisanja elemenata iz reda predstavljenog povezanom listom

```
# include <stdio.h>
# include <stdlib.h>
struct node
{
   int data;
   struct node *link;
};
void insert(struct node **front, struct node **rear, int value)
{
   struct node *temp;
   /* kreiranje novog cvora koriscenjem prosledjene vrednosti */
   temp=(struct node *)malloc(sizeof(struct node));
   if(temp==NULL)
   {
           printf("Greska pri alociranju memorije.\n");
      ext(0);}
   temp‐>data = value;
   temp->link=NULL;
   if('rear == NULL){
           *rear = temp;
           *front = *rear;
   }
   else
   {
           (*rear)‐>link = temp;
```

```
*<b>near</b> = <b>temp</b>;}
}
void delete(struct node **front, struct node **rear, int *value)
{
   struct node *temp;
   if((*front == *rear) & (*rear == NULL)){
           printf("Red je prazan. Ne moze se obrisati vrednost.\n");
       ext(0);}
    *value = (*front)‐>data;
    temp = *front;
   *front = (*front)‐>link;
   if(*rear == temp)
       *rear = (*rear)->link;
   free(temp);
}
void main()
{
   struct node *front=NULL,*rear = NULL;
   int n,value;
   do
   {
           do
           {
              printf("Unesite element koji zelite da dodate u red:\n");
              scanf("%d",&value);
              insert(&front,&rear,value);
    printf("Unesite 1 za dodavanje novog elementa u red:\n");
    scanf("%d",&n);
       } while(n == 1);
           printf("Unesite 1 za brisanje elementa iz reda:\n");
           scanf("%d",&n);
       while( n == 1)
           {
              delete(&front,&rear,&value);
              printf("Obrisana vrednost je %d\n",value);
              printf("Unesite 1 za brisanje elementa iz reda:\n");
              scanf("%d",&n);
           }
           printf("Unesite 1 za dodavanje novog elementa u red:\n");
           scanf("%d",&n);
   } while(n == 1);
}
```